Excel Solutions Team | Computer Training Center

### **Adobe® Illustrator® CS6: Part 1**

### **Training Course Content**

Topic 4D: Thread Text

**Course Objective:** This course focuses on Illustrator CS6, the component within CS6 used to create "drawn" graphics, while enabling its users to integrate content from other domains (such as photo-oriented graphics and animation, which belong to Photoshop® and Flash®). With Illustrator's many, easily used tools, you will discover that not only can you unlock the same creative impulses you've always had as you've picked up a pencil to sketch out an idea, but also capture those multiple ideas and "what ifs" during the creative process in ways that you never imagined.

**Prerequisites:** To ensure your success in this course, you should be familiar with the basic functions of your computer's operating system such as creating folders, launching programs, and working with windows. You should also have basic Windows application skills, such as copying and pasting objects, formatting text, saving files, and so on.

Familiarity with basic design terminology, such as palettes, color modes, shapes, text, and paths is highly recommended.

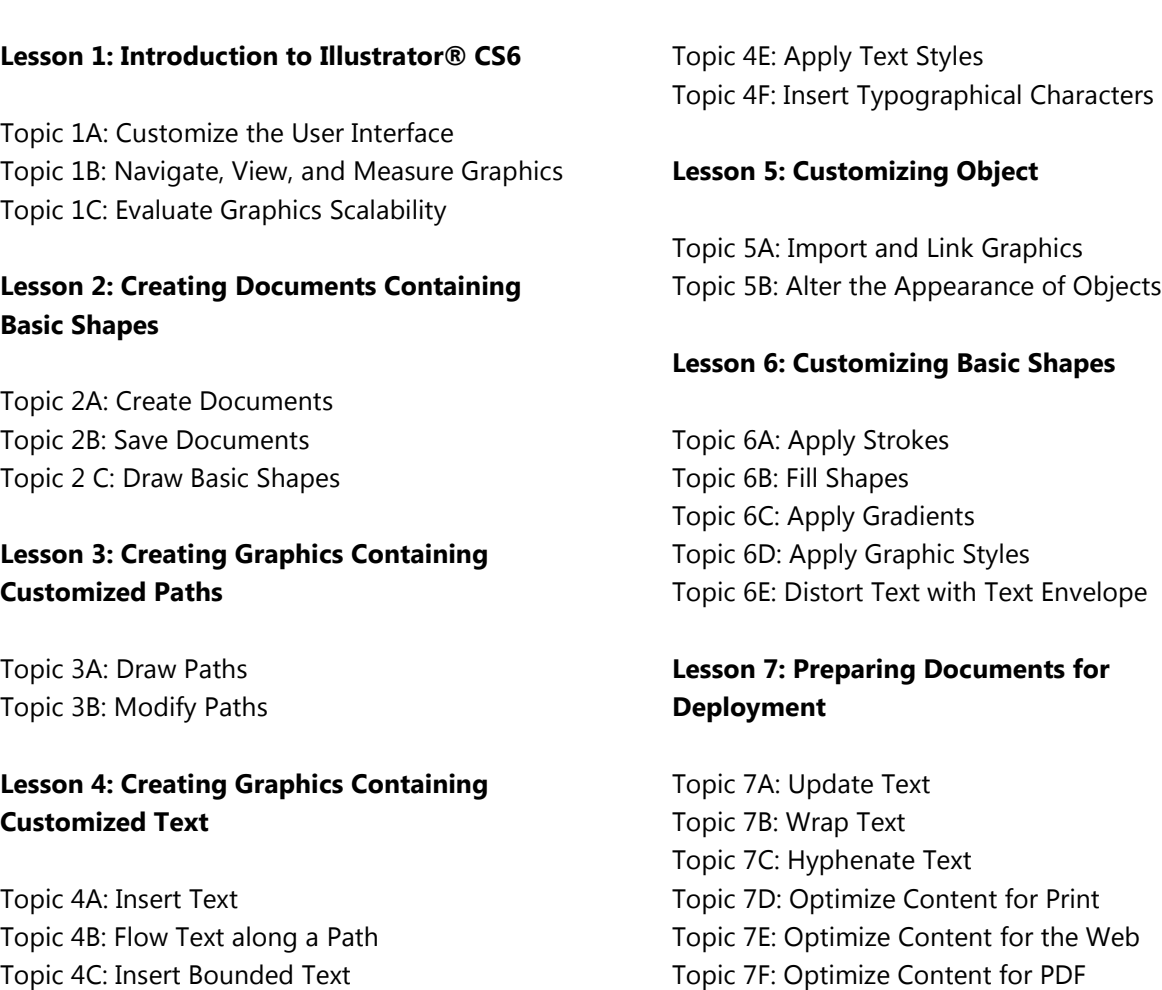

Excel Solutions Team | Computer Training Center

#### **Adobe® Illustrator® CS6: Level 2**

#### **Training Course Content**

**Course Objective:** In this course, you will draw complex illustrations, and enhance them using various painting options. You will also use her techniques using painting tools, manage colors, format type, work with effects, prepare artwork for commercial printing, and prepare graphics for the web.

**Prerequisites:** To ensure your success in this course, you should be familiar with basic computer functions such as creating folders, launching programs, and working with Windows. You should also have basic Windows application skills, such as copying and pasting objects, formatting text, and saving files.

Familiarity with basic design terminology, such as palettes, color modes, shapes, text, and paths is highly recommended.

#### **Lesson 1: Customizing Illustrator Interface**

Topic 1A: Set User Interface Preferences Topic 1B: Work with the Grid and Guides Topic 1C: Manage Workspaces

#### **Lesson 2: Drawing Complex Illustrations**

Topic 2A: Combine Objects to Create Complex **Illustrations** Topic 2B: Work with Layers Topic 2C: Create a Perspective Drawing Topic 2D: Trace Artwork

## **Lesson 3: Enhancing Artwork Using Painting Tools**

Topic 3A: Paint Objects with Fills, Strokes, and **Gradients** Topic 3B: Paint Objects Using Live Paint Groups Topic 3C: Paint with Custom Brushes Topic 3D: Add Transparency and Blending Modes Topic 3E: Apply Meshes to Objects Topic 3F: Apply Patterns

#### **Lesson 4: Customizing Colors and Swatches**

Topic 4A: Manage Colors Topic 4B: Customize Swatches Topic 4C: Manage Color Groups Topic 4D: Access Pantone Plus Color Libraries

### **Lesson 5: Formatting Type**

Topic 5A: Set Character Formats Topic 5B: Apply Advanced Formatting Options to Type Topic 5C: Adjust Hyphenation

## **Lesson 6: Enhancing the Appearance of Artwork**

Topic 6A: Apply Effects to an Object Topic 6B: Create Graphic Styles Topic 6C: Apply a Blend to an Object Topic 6D: Apply a Mask to an Object Topic 6E: Create Symbols Topic 6F: Work with Symbol Sets and Symbolism Tools

## **Lesson 7: Preparing a Document for Print Output**

Topic 7A: Set Up Artwork for Printing Topic 7B: Prepare Transparent Artwork for Printing Topic 7C: Manage Colors in Printing

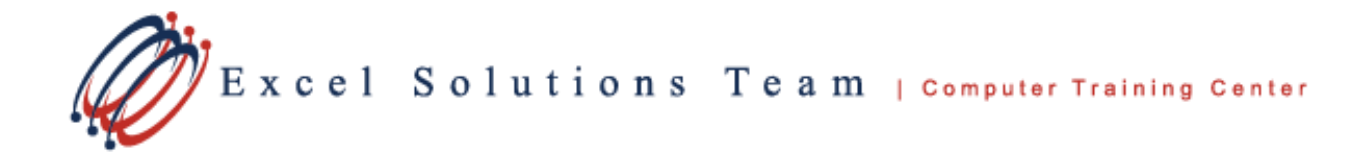

# **Adobe® Illustrator® CS6: Level 2 (Continued)**

# **Lesson 8: Preparing Graphics for the Web**

Topic 8A: Create Slices and Image Maps Topic 8B: Save Artwork in the SVG Format Topic 8C: Save Graphics for the Web